**Korea Chapter Meeting @ SIGGRAPH2011**

# Supporting Mixed Reality Visualization in X3D

August 11, 2011

Gun Lee

gun.lee@hitlabnz.org

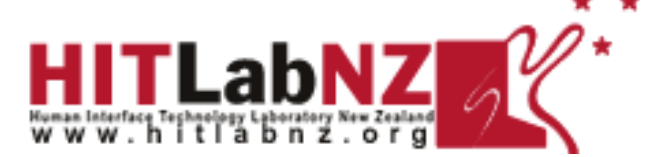

## Augmented Reality

- What is AR (Augmented Reality) ?
	- "Augmented Reality (AR) is a field of computer research which deals with the combination of real-world and computer-generated data." – wikipedia.org
- Key Features of AR [R. Azuma 97]
	- **Combines real and virtual images**
	- **Interactive in Real-Time**
	- Registered in 3D Real World

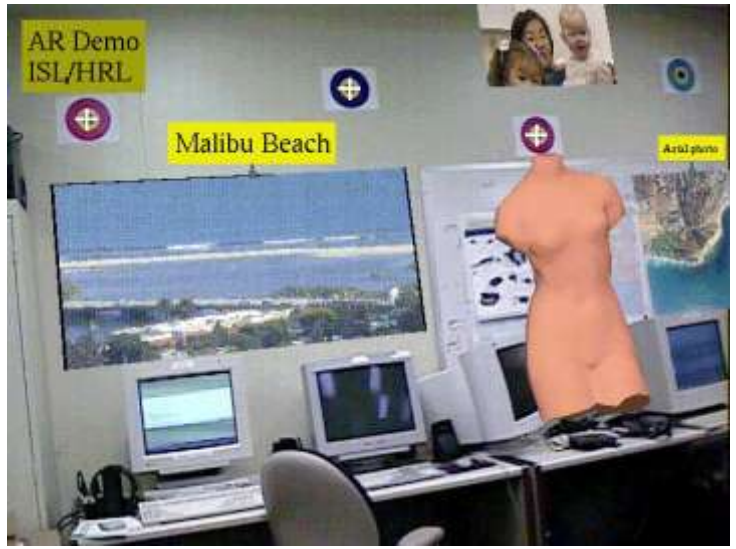

STAR System [HRL Laboratories, 1998]

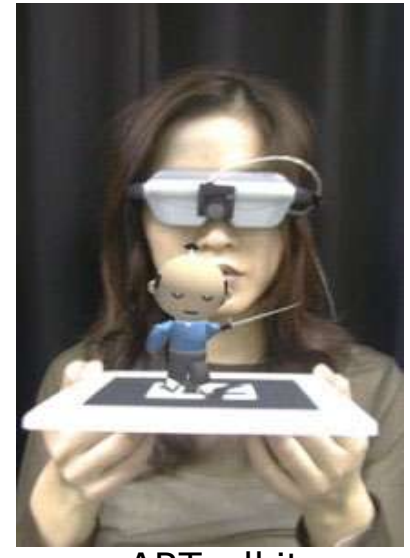

**ARToolkit** [HITLab, Univ. of Washington, 1999]

#### **Mixed Reality**

What is MR (Mixed Reality) ?

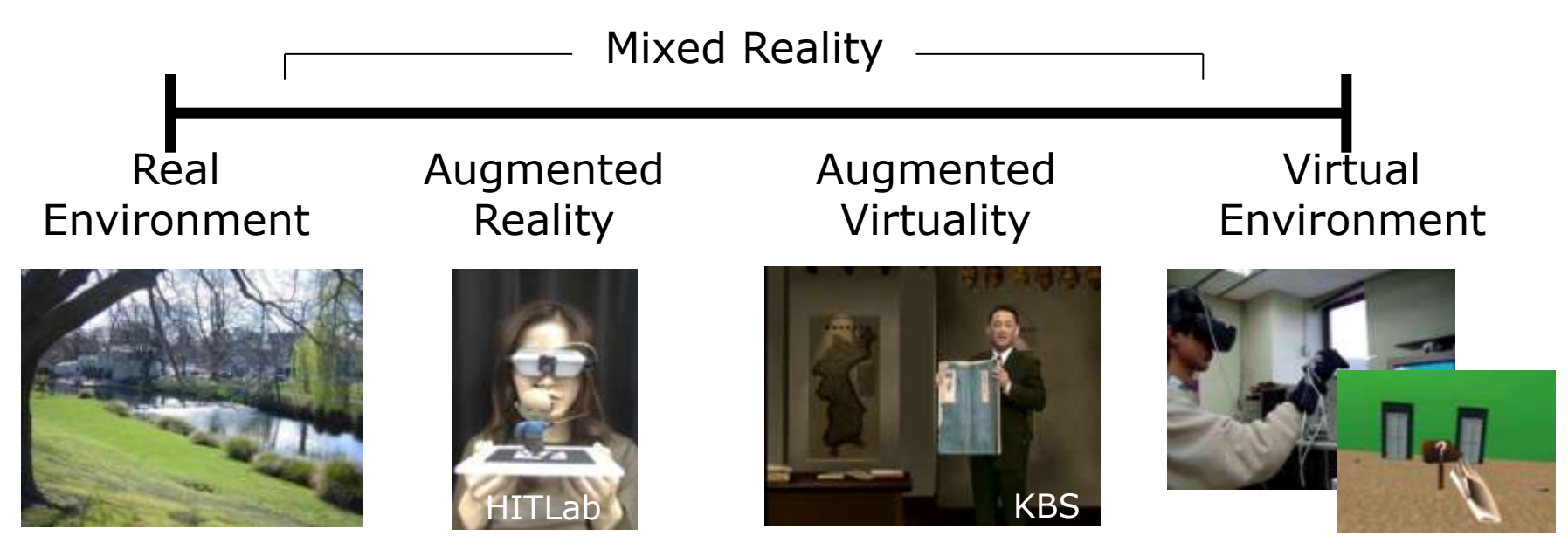

[Paul Milgram"s Reality-Virtuality Continuum (1994)]

#### AR/MR Applications on the Web

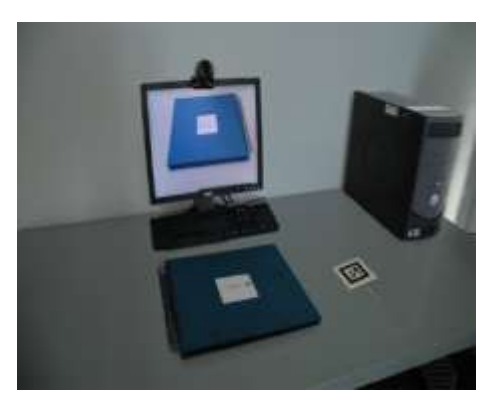

AR Encyclopedia [metaio.com] Volvo Ocean Race

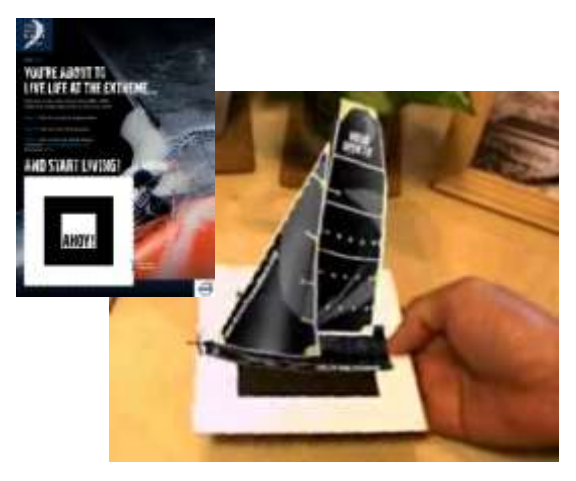

Promotion, 2008

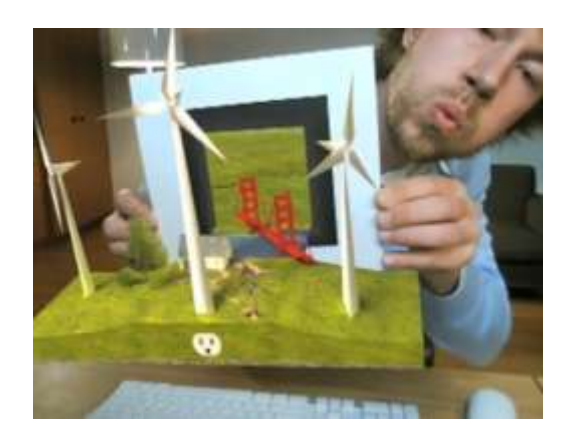

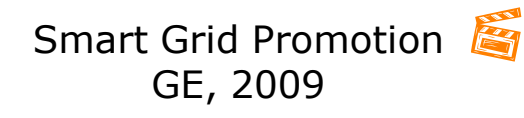

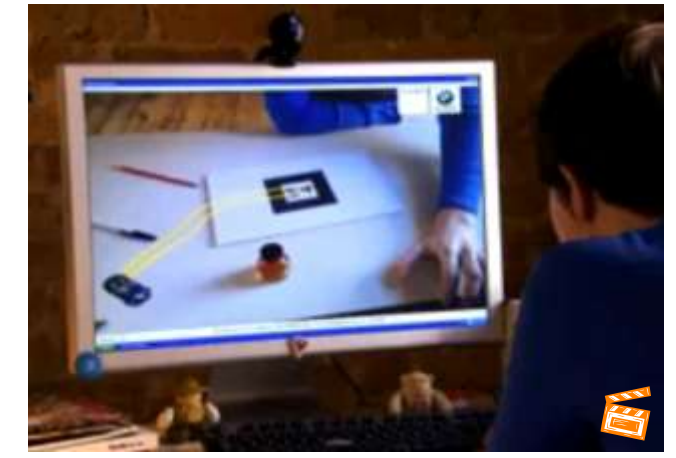

BMW Z4 Testrive Promotion, 2009

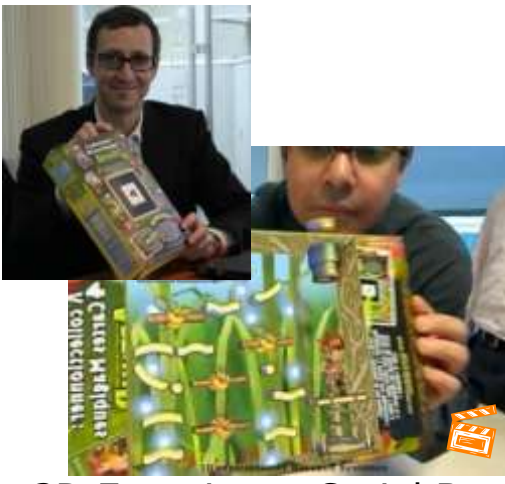

3D Experience Cerial Box, 2009 [Dassault Systemes]

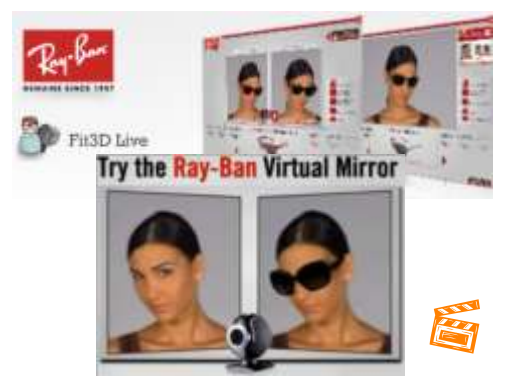

Ray-Ban virtual mirror promotion, 2009 [FittingBox]

## AR Application with X3DOM

- X3DOM
	- **HTML5 WebGL**
	- **J. Behr, Fraunhofer IGD**
- **FLARToolkit** 
	- Requires Flash Plug-in
	- **Flash version of AR Toolkit**

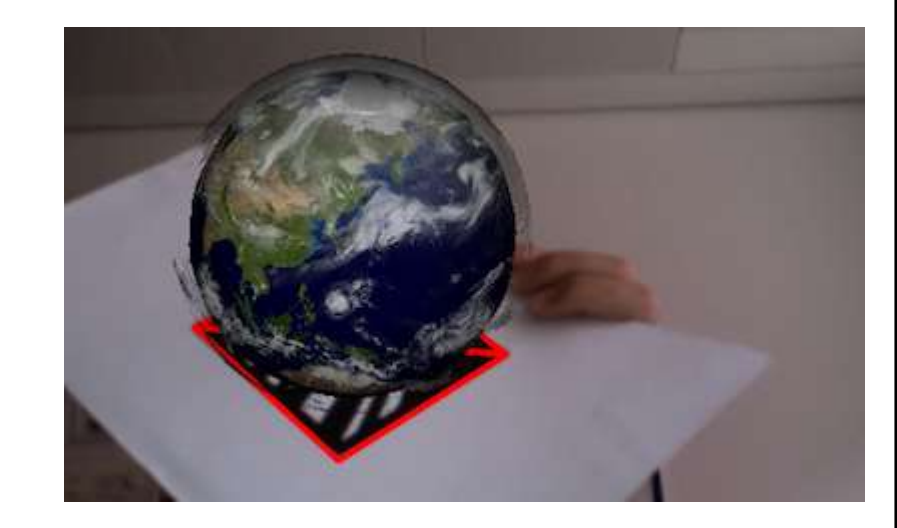

- **Layers X3D scene on top of Flash viewport**
- A good platform for experimenting and implementing AR/MR functions as standards
	- **Users might benefit more if those functions provided by** FLARToolkit becomes a standard in X3D, so that they would not need to handle repetitive wiring between flash and X3D.

#### Requirements of X3D to be AR/MR capable

- **Adding real world view** 
	- **Live video (esp. camera on the user's computer)**
	- **Merging real and virtual image correctly** 
		- Camera calibration
		- Occlusion
		- Shadow
		- Reflection & Refraction
	- **Live movie texture**
- **Registration** 
	- Static Relationship between real and virtual spaces
	- **-** Dynamic Tracking user's viewpoint
- **Real-time Interactivity** 
	- **Tracking (users & other real world objects)**

#### Live Video Support - Fraunhofer + Korean Chapter

CameraSensor:X3DDirectSensorNode {

SFImage [out] value SFVec3f [out] position SFRotation [out] orientation

SFBool [out] on FALSE SFMatrix4f [out] projmat "1 0 0 0 ... " SFBool [out] tracking FALSE

}

## Video on the Background

- **Current Background Nodes** 
	- **Describes 3D background that changes according to the** viewpoint navigation
	- For AR applications, we need to make video on the background independent from the viewpoint navigation
- **ImageBackground Node**

…

```
…
<CameraSensor DEF='cam'/>
<ImageBackground DEF='bg' image=''/>
<ROUTE fromNode='cam' fromField='image'
        toNode="bg' toField="image'/>
```
#### MovieTexture / MovieBackground – An Alternative way to CameraSensor

- Making MovieTexture user reconfigurable
- No big change to current X3D spec, no routing
- Add a standard behavior of MovieTexture to
	- Ask user to choose the video source (file or camera) if url field is empty (or specific token is used)

```
...
<Appearance>
    <MovieTexture loop='true' url="USER_RECONFIG'/> 
</Appearance> 
...
```

```
…
<MovieBackground url=" />
…
```
# **Tracking**

- **Sensor based Tracking** 
	- **Ultrasonic, Electromagnetic, Mechanical, Optical motion** capture
- **Computer Vision based Tracking** 
	- ARToolkit (HITLab), ARTag (Canadian NRC), BazAR (EPFL)

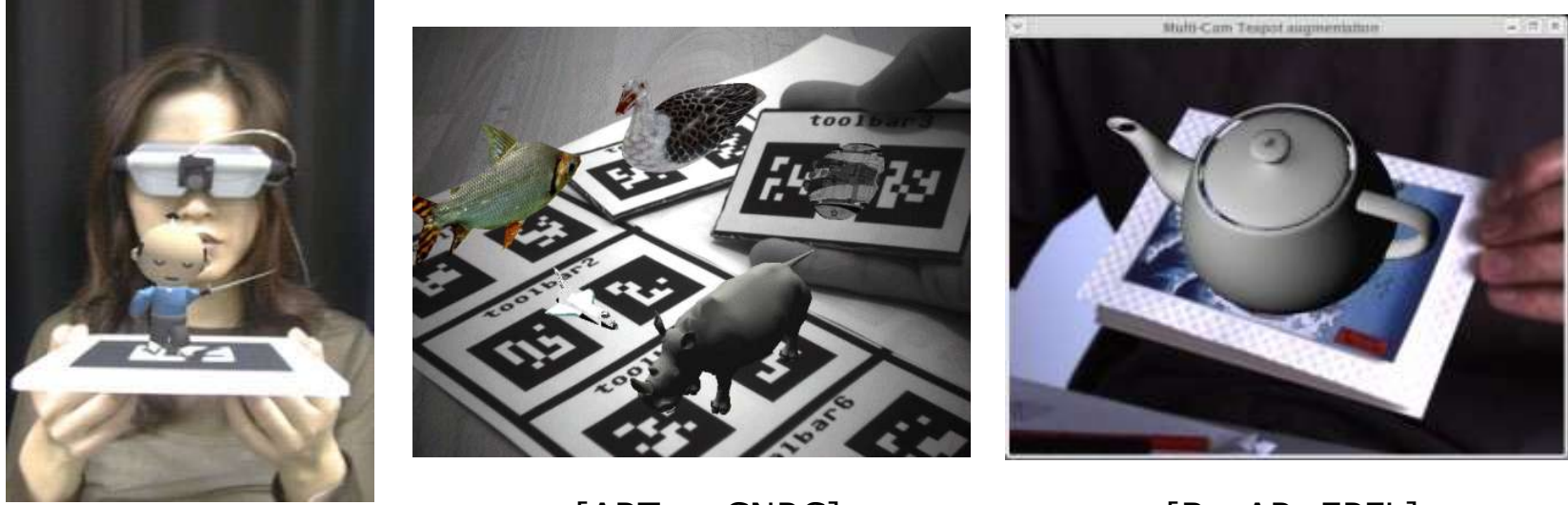

[ARToolkit, HITLab] [ARTag, CNRC] [BazAR, EPFL]

# Tracking (cont"d)

- **Tracking methods** 
	- **Too many/various to be standardized...**
	- **Leave to browser implementation,** X3D only provides interfaces to the tracking results
		- Browser decides (or provides an interface to choose) which tracking methods/devices to use/support
		- Tracking technology in use is hidden to X3D scene, and only the tracking results are provided into X3D scene
		- X3D authors do not have to worry about the hardware system setup in run-time

```
TrackingSensor:X3DDirectSensorNode {
 SFVec3f [out] position
 SFRotation [out] orientation
}
```
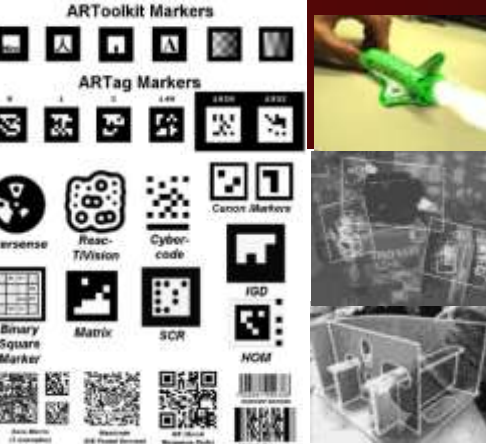

### Camera Calibration

- **Standard Viewpoint Nodes** 
	- OrthoViewpoint
		- Orthographic projection
		- fieldOfView in min-max box
	- **Viewpoint** 
		- Perspective projection
		- fieldOfView in radian

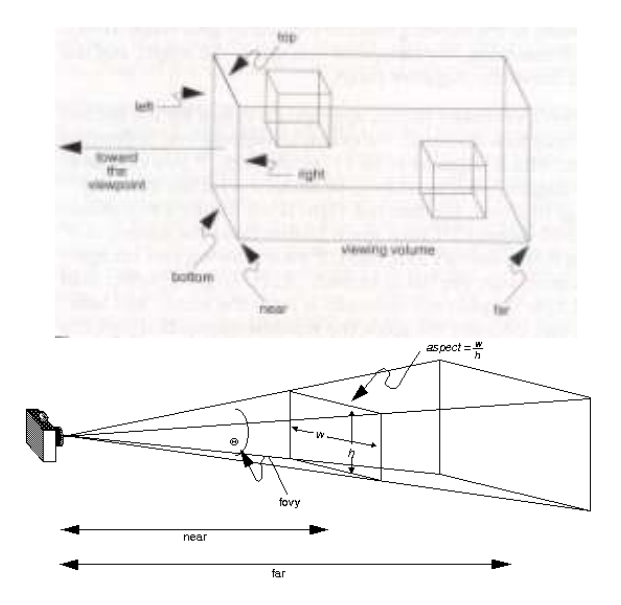

- **Viewpoint node for MR visualization needs...** 
	- **Directly assigning projection matrices** 
		- Assigning values from LiveCamera
	- **Easily support tracking information** 
		- Position, orientation field
			- Defined in X3DViewpointNode abstract type

# Camera Calibration

#### **MatrixViewpoint**

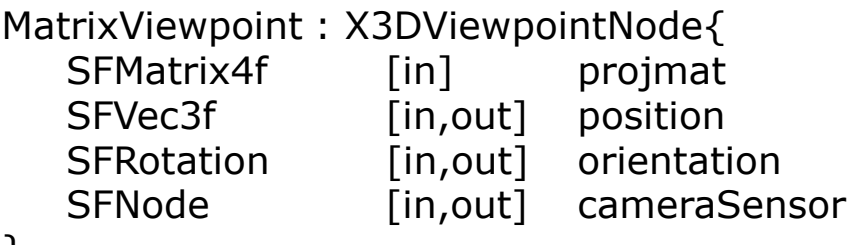

}

#### <Scene>

```
<CameraSensor DEF='USBCam1'/>
<MatrixViewpoint liveCamera='USBCam1'/> 
<Shape> … </Shape>
```
</Scene>

Or, using routes…

```
<Scene> 
   <CameraSensor DEF='USBCam1'/>
   <MatrixViewpoint DEF='MRView'/> 
   <Shape> … </Shape>
   <ROUTE fromNode='USBCam1' fromField='projmat' 
            toNode='MRView' toField='projmat'/> 
   <ROUTE fromNode='Tracker' fromField='position' 
            toNode='MRView' toField='projmat'/> 
   <ROUTE fromNode='Tracker' fromField='orientation' 
            toNode='MRView' toField='projmat'/> 
</Scene>
```
#### All together – X3D might look like ...

**… <Scene>**

**</Scene>**

**…**

**<CameraSensor DEF='cam'/>**

**<Background DEF='bg'/> <ROUTE fromNode='cam' fromField='image' toNode='bg' toField='image'/>**

X30 Browser for GLUT

**<MatrixViewpoint cameraSensor='cam'/>** 

**<Transform translation="0 0 40"> <Shape> <Appearance> <Material diffuseColor='0 0.5 1'/> </Appearance> <Sphere radius="40"/> </Shape> </Transform>**

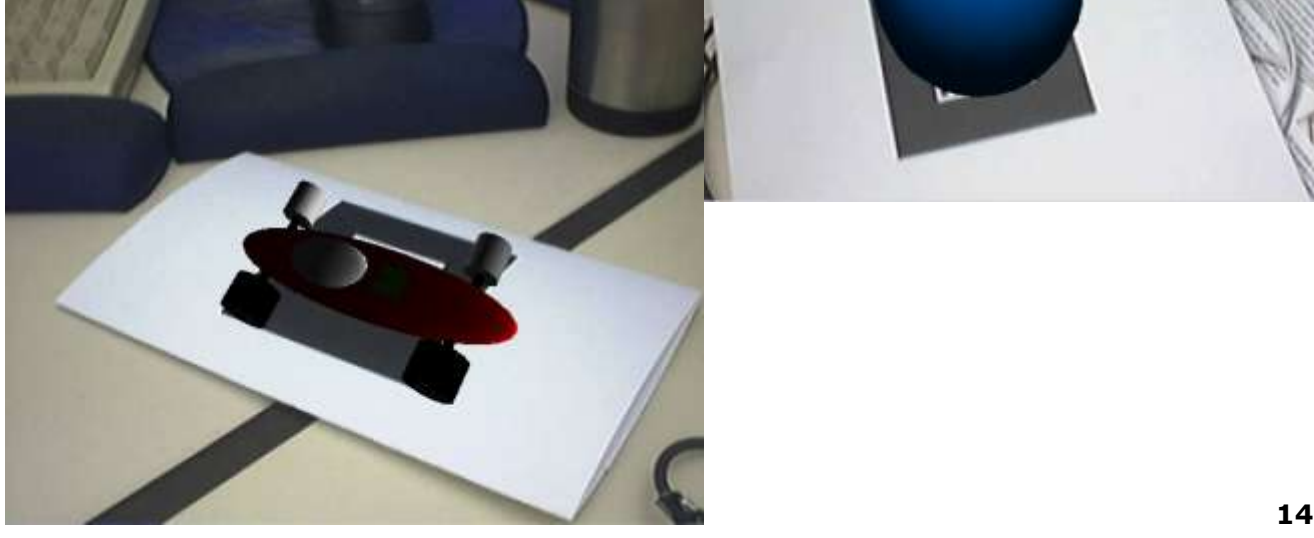

# Looking forward to…

- **Correct occlusions and Augmented Virtuality** 
	- **-** Masking Ghost object rendering
	- Depth image (e.g. stereo image matching, depth camera)
		- Pixel =  $rgbd$
		- Got popular with MS Kinect
		- Support Depth image in X3D nodes (SFImage, MovieBackground, MovieTexture)
	- **Heuristics (chroma keying with skin color)** 
		- Add KeyColor field to MovieTexture Depth Image

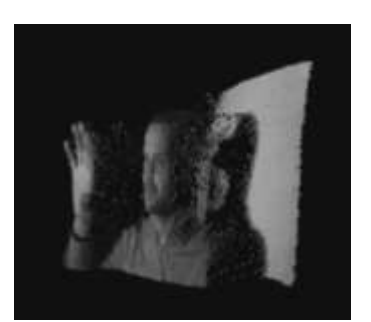

[Wikipedia]

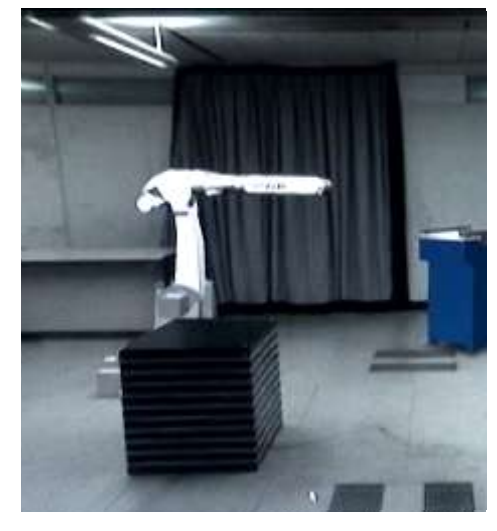

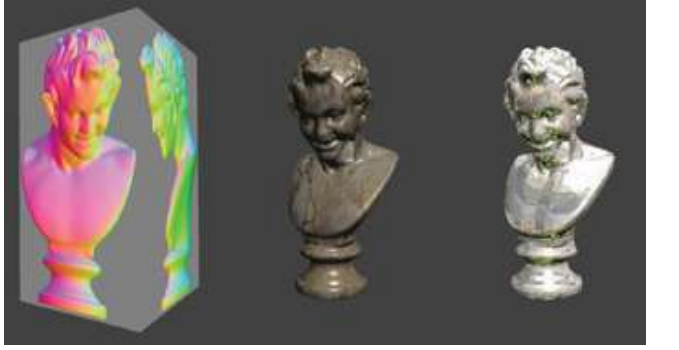

Relief Texture

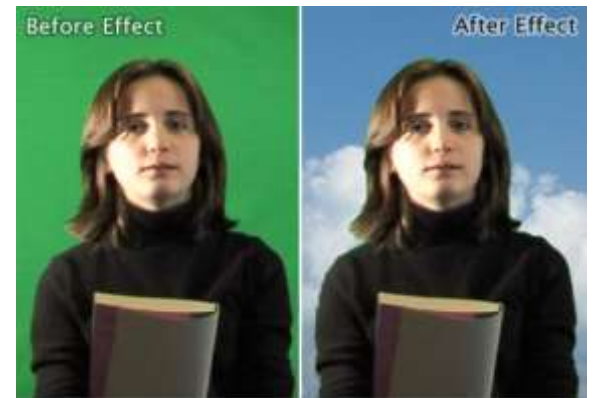

[NVIDIA Cg Tutorial] Chroma Keying / Augmented Virtuality [Kudlian Software]

Masking [ETRI]

## Looking forward to…

- OpenSceneGraph (www.openscenegraph.org)
	- C++ based scene graph library
	- **Large user community**
	- Open source, commercial friendly license
- **D** osgART
	- AR plug-in to OSG
	- Different tracking technologies as plug-ins

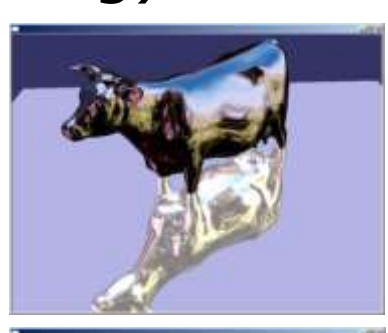

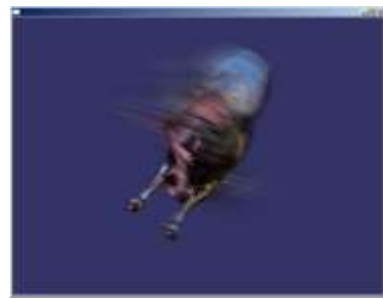

**X3D support is missing !?** 

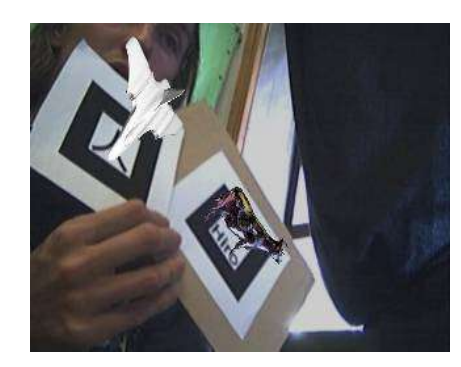

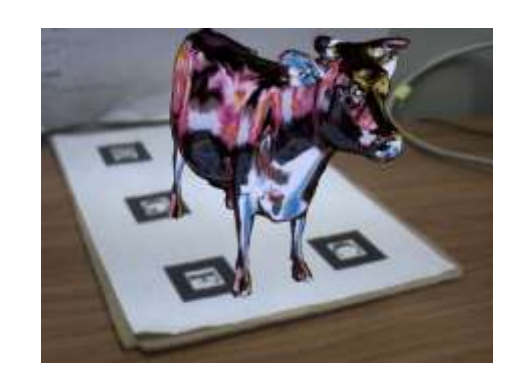

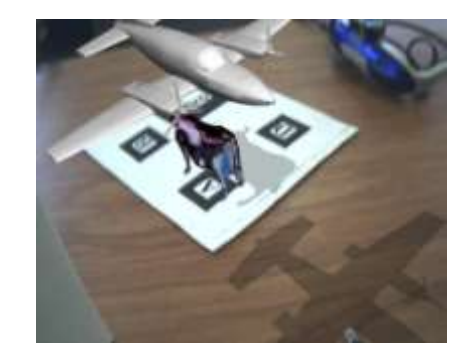

## AR WG

- Started up and running since June 2011
- **Active Members:** 
	- Gun Lee (HIT Lab NZ)
	- Gerard J. Kim (Korea Univ.)
	- Yvonne Jung, Sabine Webel, Johannes Behr (Fraunhofer IGD)
	- Oliver Neubauer (Bitmanagement)
- Slow, but steady
- **Looking forward to gain more speed with more participants**
- **Current tasks** 
	- Requirement and use cases
	- Comparing and merging proposals

# **Lots of things to do @ AR WG**

#### **Please join us! You are more than welcome!**

Thank you!

Gun Lee gun.lee@hitlabnz.org